# <span id="page-0-1"></span>SwiftRiver API Account Resources

- [POST accounts](#page-0-0)
- [GET accounts](#page-1-0)
- [GET accounts/:id](#page-3-0)
- [GET accounts/me](#page-5-0)
- [POST accounts/activate](#page-7-0)
- [POST accounts/reset\\_password](#page-7-1)
- [PUT accounts/:id](#page-8-0)
- [PUT accounts/:id/followers/:account\\_id](#page-9-0)
- [GET accounts/:id/followers](#page-9-1)
- [GET accounts/:id/following](#page-10-0)
- [GET accounts/:id/activities](#page-11-0)
- [POST accounts/:id/apps](#page-13-0)
- [GET accounts/:id/apps](#page-14-0)
- [PUT accounts/:id/apps/:app\\_id](#page-15-0)
- [DELETE accounts/:id/apps/:app\\_id](#page-16-0)

### <span id="page-0-0"></span>POST accounts

#### Create an account.

Resource Path

/accounts

Request Body

The request body is a JSON representation of the [Account](#page-0-1) being created.

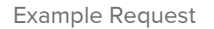

POST https://api.swiftapp.com/v1/accounts

POST DATA

{ "name":"Dexter Morgan", "account\_path":"dexter", "email":"dexter@example.com", "password":"secret" }

Response

Response

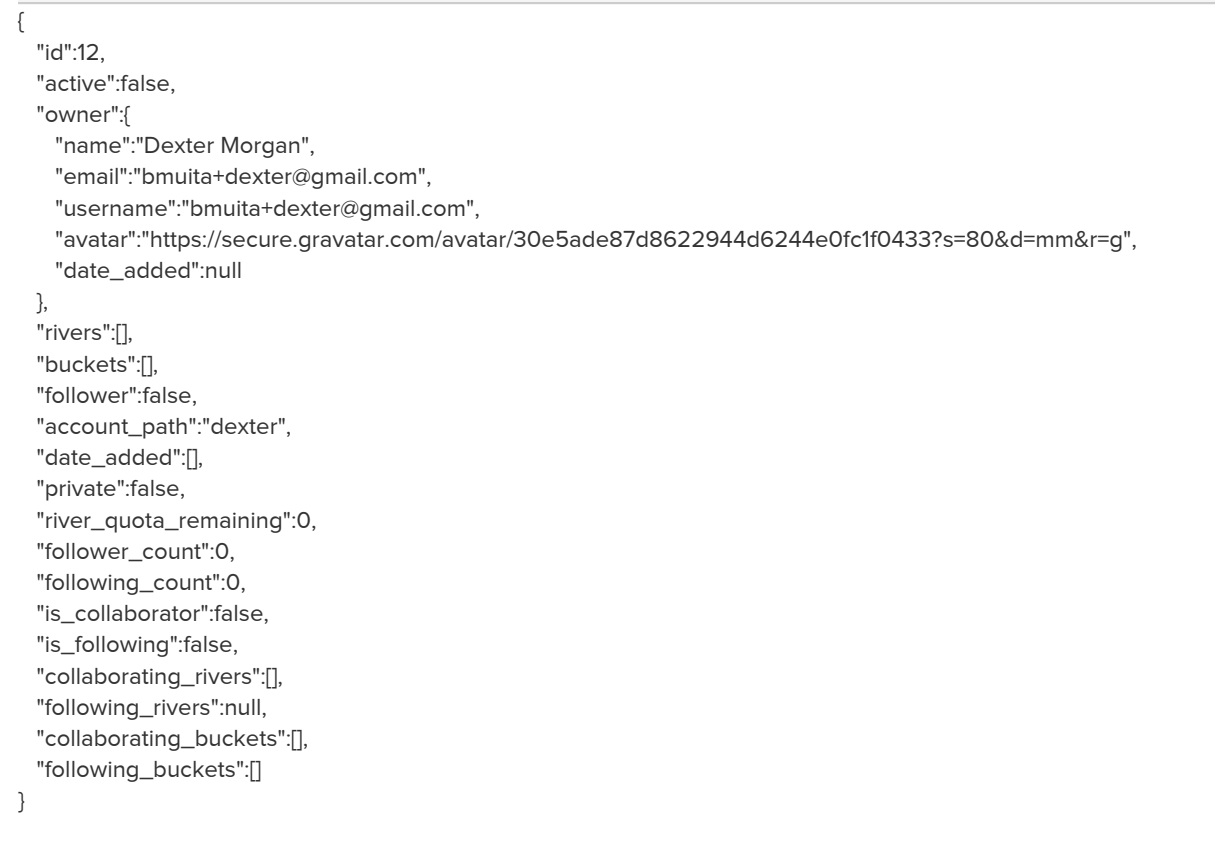

### <span id="page-1-0"></span>GET accounts

Returns a list of [Account](#page-0-1) objects for the requested account(s).

Resource Path

#### /accounts

Query Parameters

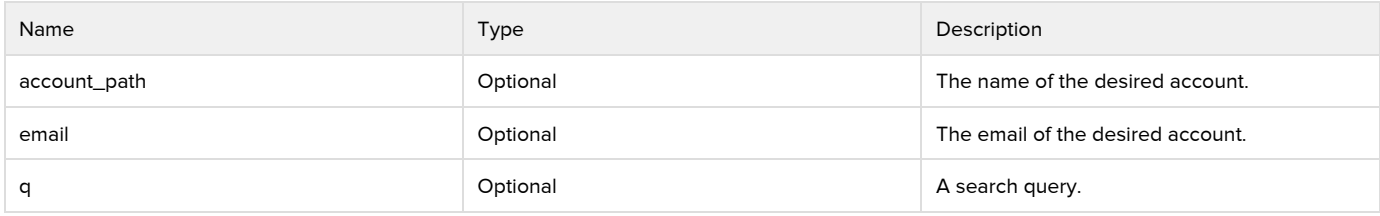

Example Request

GET https://api.swiftapp.com/v1/accounts?account\_path=ushahidi

### Response

```
 "id":1234,
 "account_path":"ushahidi",
 "active":true,
 "public":true,
 "river_quota_remaining":10,
 "date_added":"Mon, 07 Jan 2013 13:08:45 +0000",
 "owner":{
  "name":"Joe Public",
  "email":"joe.public@example.com",
  "date_added":"Mon, 07 Jan 2013 13:08:45 +0000"
 },
 "follower_count":10,
 "following_count":99,
 "is_owner":true,
 "is_collaborator":false,
 "is_subscribed":false,
 "buckets":[
  {
    "id":2,
    "name":"Another Bucket",
    "account_id":"1234567890",
    "subscriber_count":"1",
    "is_owner":true,
    "is_collaborator":false,
    "is_subscribed":false,
    "public":true
  },
  {
    "id":9,
    "name":"Yet Another Bucket",
    "account_id":"3",
    "subscriber_count":"10",
    "is_owner":false,
    "is_collaborator":true,
    "is_subscribed":false,
    "public":false
  }
 ],
 "rivers":[
  {
    "id":2,
    "name":"Another River",
    "account_id":"3",
    "subscriber_count":"1",
    "is_owner":true,
    "is_collaborator":false,
    "is_subscribed":false,
    "public":true,
    "active":false,
    "drop_count":100,
    "drop_quota":10000,
    "full":false,
    "date_added":"Mon, 07 Jan 2013 13:08:45 +0000",
    "expiry_date":"Thu, 07 Feb 2013 13:08:45 +0000",
    "extension_count":0
  },
  {
    "id":9,
    "name":"Yet Another River",
```

```
 "account_id":"3",
      "subscriber_count":"10",
      "is_owner":false,
      "is_collaborator":true,
      "is_subscribed":false,
      "public":false,
      "active":false,
      "drop_count":100,
      "drop_quota":10000,
      "full":false,
      "date_added":"Mon, 07 Jan 2013 13:08:45 +0000",
       "expiry_date":"Thu, 07 Feb 2013 13:08:45 +0000",
       "extension_count":0
    }
  ]
}]
```
## <span id="page-3-0"></span>GET accounts/:id

Returns information about the given account including name, rivers and buckets.

Resource Path

#### /accounts/:id

Parameters

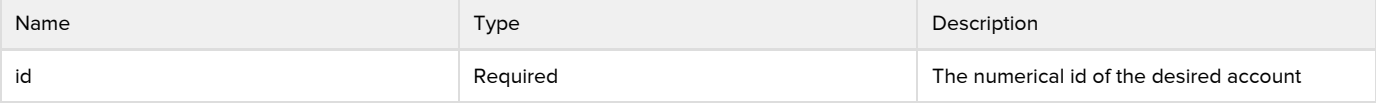

Example Request

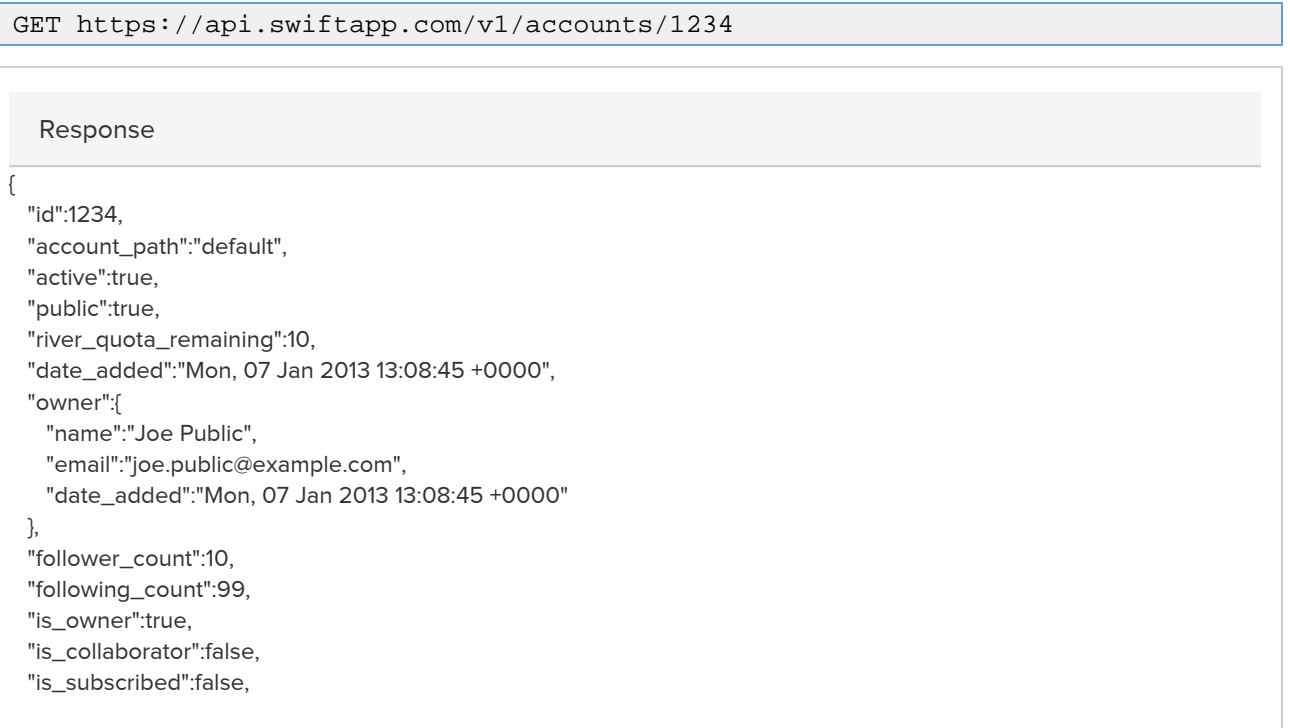

```
 "buckets":[
  {
    "id":2,
    "name":"Another Bucket",
    "account_id":"1234567890",
    "subscriber_count":"1",
    "is_owner":true,
    "is_collaborator":false,
    "is_subscribed":false,
    "public":true
  },
  {
    "id":9,
    "name":"Yet Another Bucket",
    "account_id":"3",
    "subscriber_count":"10",
    "is_owner":false,
    "is_collaborator":true,
    "is_subscribed":false,
    "public":false
  }
 ],
 "rivers":[
  {
    "id":2,
    "name":"Another River",
    "account_id":"3",
    "subscriber_count":"1",
    "is_owner":true,
    "is_collaborator":false,
    "is_subscribed":false,
    "public":true,
    "active":false,
    "drop_count":100,
    "drop_quota":10000,
    "full":false,
    "date_added":"Mon, 07 Jan 2013 13:08:45 +0000",
    "expiry_date":"Thu, 07 Feb 2013 13:08:45 +0000",
    "extension_count":0
  },
  {
    "id":9,
    "name":"Yet Another River",
    "account_id":"3",
    "subscriber_count":"10",
    "is_owner":false,
    "is_collaborator":true,
    "is_subscribed":false,
    "public":false,
    "active":false,
    "drop_count":100,
    "drop_quota":10000,
    "full":false,
    "date_added":"Mon, 07 Jan 2013 13:08:45 +0000",
    "expiry_date":"Thu, 07 Feb 2013 13:08:45 +0000",
    "extension_count":0
  }
```
 ] }

### <span id="page-5-0"></span>GET accounts/me

Returns account information for the authenticated user.

Resource Path

#### /accounts/me

Example Request

GET https://api.swiftapp.com/v1/accounts/me

Response

### {

```
 "id":1234,
 "account_path":"default",
 "active":true,
 "public":true,
 "river_quota_remaining":10,
 "date_added":"Mon, 07 Jan 2013 13:08:45 +0000",
 "owner":{
  "name":"Joe Public",
  "email":"joe.public@example.com",
  "date_added":"Mon, 07 Jan 2013 13:08:45 +0000"
 },
 "follower_count":10,
 "following_count":99,
 "is_owner":true,
 "is_collaborator":false,
 "is_subscribed":false,
 "buckets":[
  {
     "id":2,
    "name":"Another Bucket",
    "account_id":"1234567890",
    "subscriber_count":"1",
    "is_owner":true,
    "is_collaborator":false,
    "is_subscribed":false,
    "public":true
  },
  {
     "id":9,
    "name":"Yet Another Bucket",
    "account_id":"3",
    "subscriber_count":"10",
     "is_owner":false,
    "is_collaborator":true,
    "is_subscribed":false,
     "public":false
```

```
 }
 ],
 "rivers":[
  {
    "id":2,
    "name":"Another River",
    "account_id":"3",
    "subscriber_count":"1",
    "is_owner":true,
    "is_collaborator":false,
    "is_subscribed":false,
    "public":true,
    "active":false,
     "drop_count":100,
    "drop_quota":10000,
    "full":false,
    "date_added":"Mon, 07 Jan 2013 13:08:45 +0000",
    "expiry_date":"Thu, 07 Feb 2013 13:08:45 +0000",
    "extension_count":0
  },
  {
    "id":9,
     "name":"Yet Another River",
    "account_id":"3",
    "subscriber_count":"10",
    "is_owner":false,
    "is_collaborator":true,
    "is_subscribed":false,
    "public":false,
    "active":false,
    "drop_count":100,
    "drop_quota":10000,
    "full":false,
    "date_added":"Mon, 07 Jan 2013 13:08:45 +0000",
    "expiry_date":"Thu, 07 Feb 2013 13:08:45 +0000",
    "extension_count":0
  }
```
# <span id="page-7-0"></span>POST accounts/activate

Activates a newly created account using the specified token parameter.

Resource Path

/accounts/activate

Request Parameters

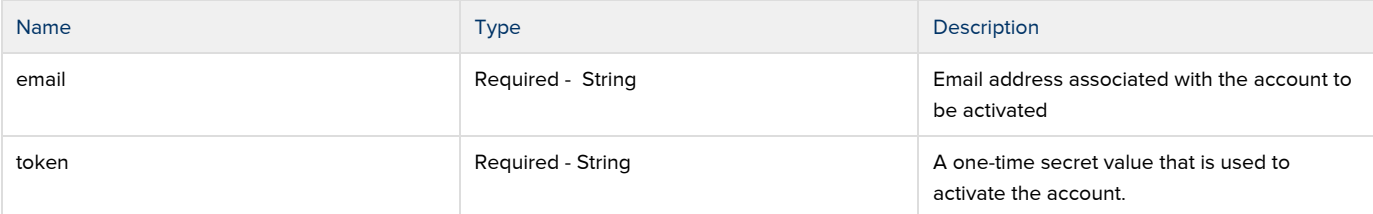

#### Example Request

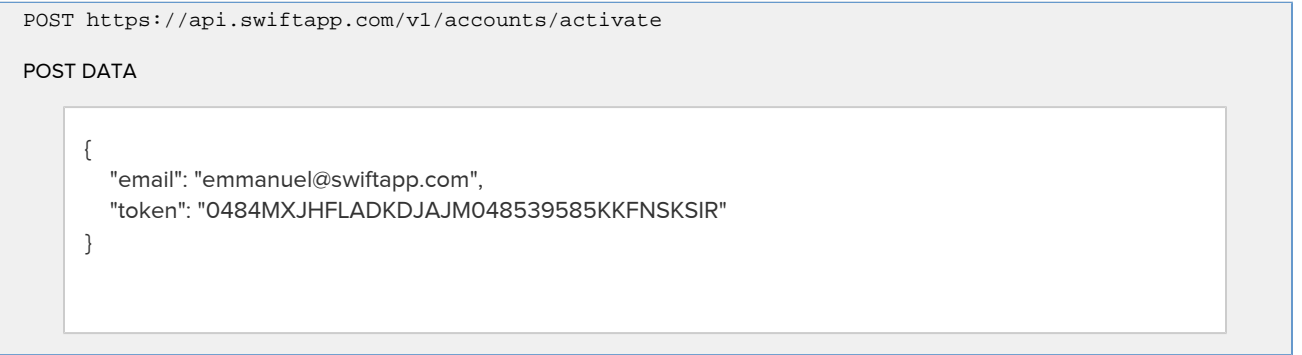

# <span id="page-7-1"></span>POST accounts/reset\_password

Resets a user's password. This request should be issued after the client has obtained a password reset token

Resource Path

/accounts/reset\_password

Request Parameters

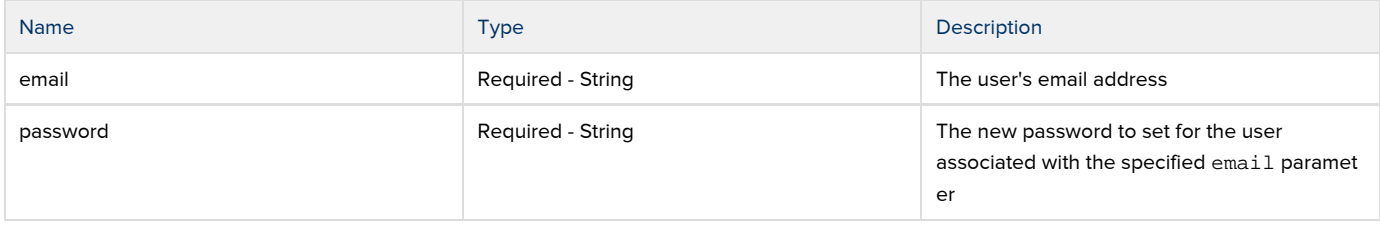

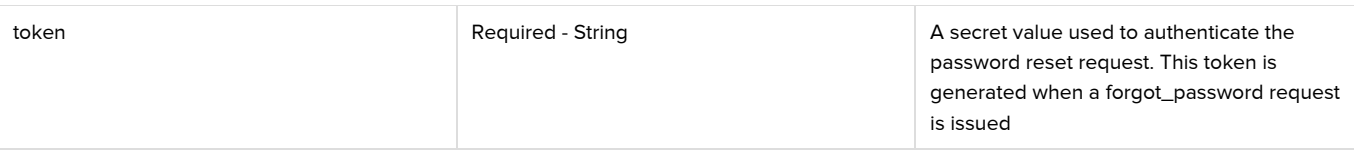

### Example Request

POST https://api.swiftapp.com/v1/accounts/reset\_password

### POST DATA

{ "email":"emmmanuel@swiftapp.com", "password":"newpa55w0rd", "token":"4c1b9bb3405f53cf46731af89f07b01d1ffe974f944d81085cb962abc45ee9c3" }

### <span id="page-8-0"></span>PUT accounts/:id

### Modify and existing [Account.](#page-0-1)

Resource Path

#### /accounts/:id

Request Parameters

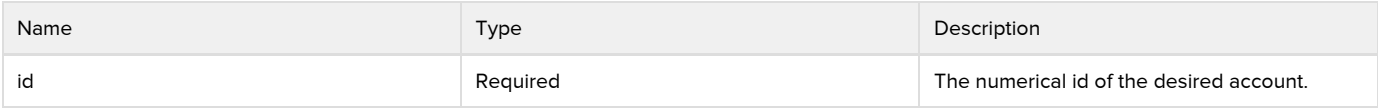

Request Body

### The request body is a JSON representation of the [Account](#page-0-1) being created.

Example Request

```
POST https://api.swiftapp.com/v1/accounts/123
```
### POST DATA

```
{
  "name":"Joe Public Renamed",
}
```
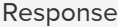

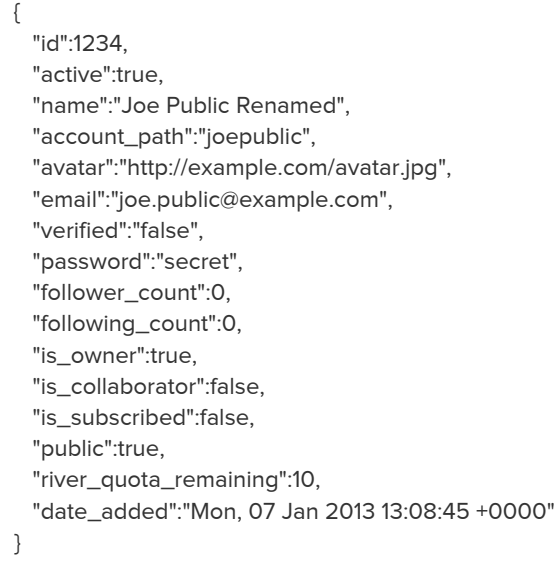

# <span id="page-9-0"></span>PUT accounts/:id/followers/:account\_id

### Add a new follower to an accounts.

Resource Path

/accounts/:id/followers/:account\_id

Request Parameters

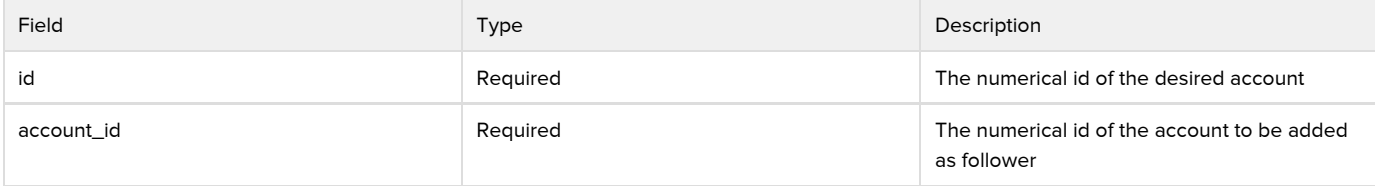

Example Request

PUT https://api.swiftapp.com/v1/accounts/9999/followers/55

### <span id="page-9-1"></span>GET accounts/:id/followers

Returns a list of [Account](https://wiki.ushahidi.com/display/WIKI/SwiftRiver+Platform+Accounts) objects of accounts following the account.

Resource Path

/accounts/:id/followers

Request Parameters

```
Field Type Description
```
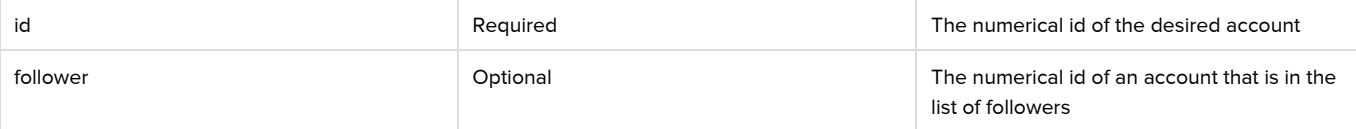

Example Request

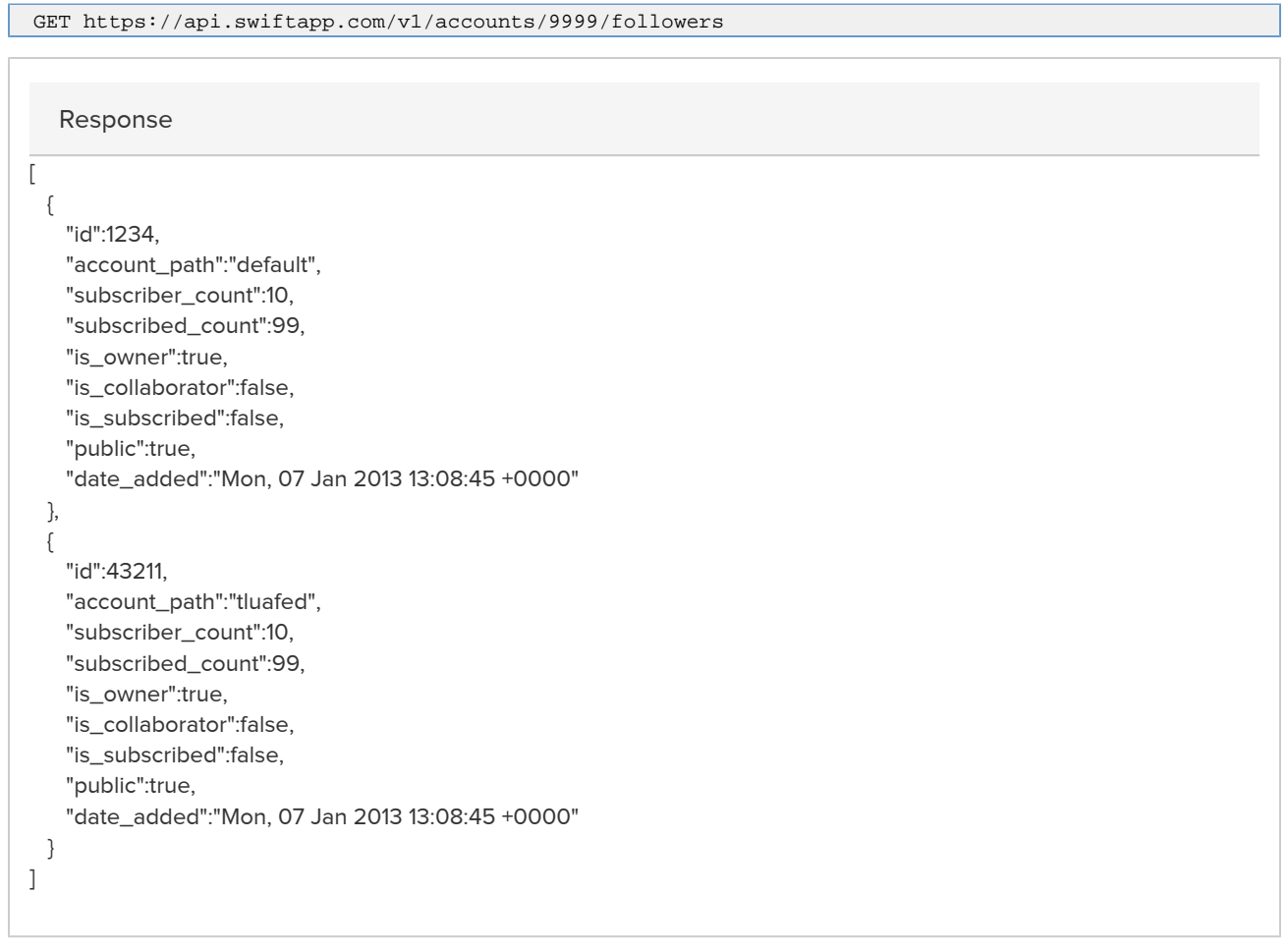

# <span id="page-10-0"></span>GET accounts/:id/following

Returns a list of [Account](https://wiki.ushahidi.com/display/WIKI/SwiftRiver+Platform+Accounts) objects of accounts the specified account is following.

Resource Path

/accounts/:id/following

Request Parameters

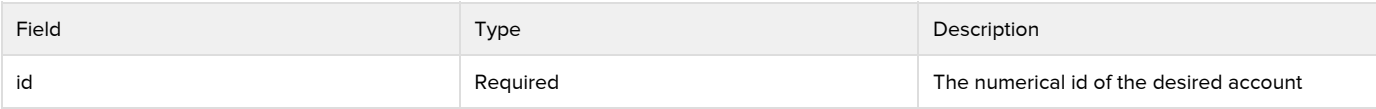

Example Request

GET https://api.swiftapp.com/v1/accounts/9999/following

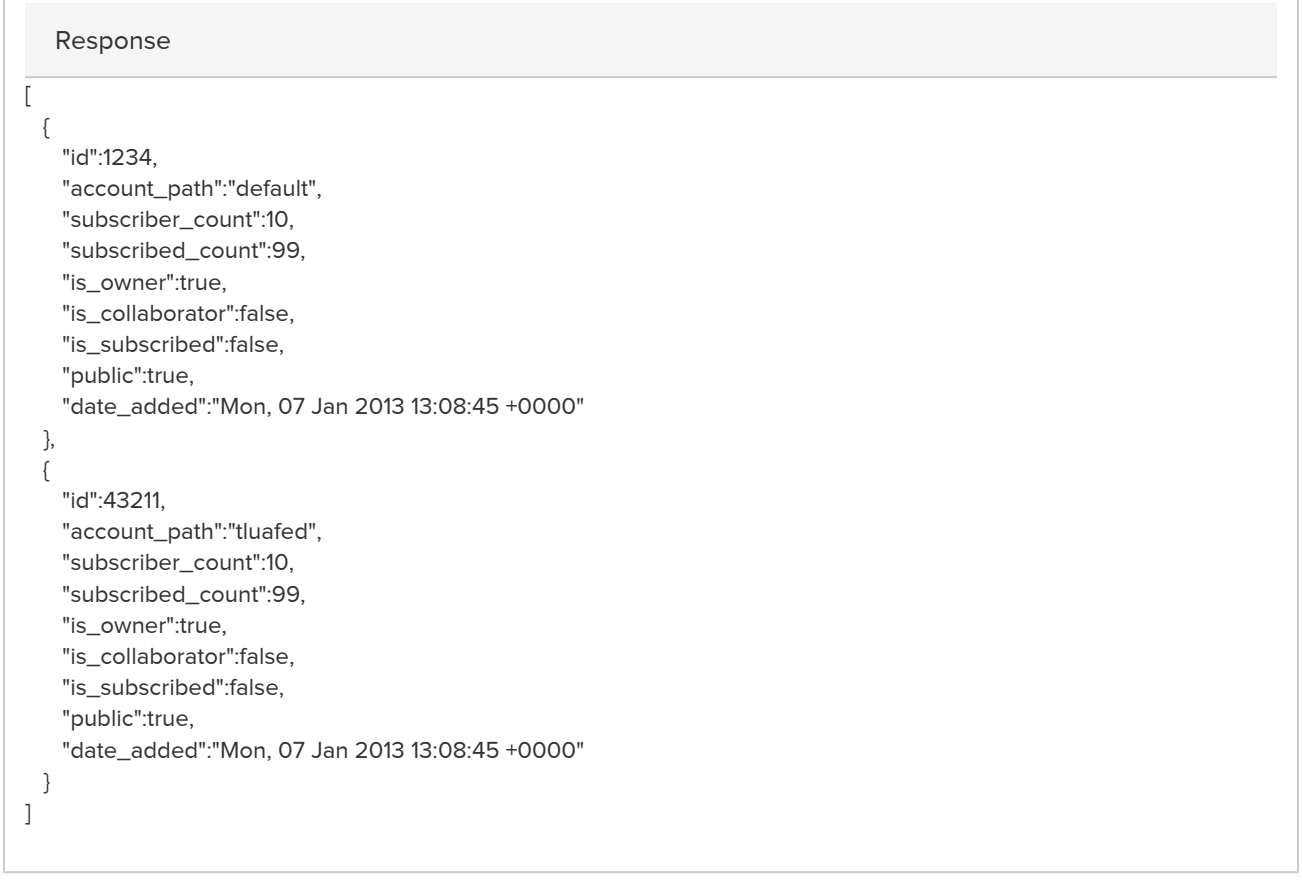

## <span id="page-11-0"></span>GET accounts/:id/activities

Get an activity stream.

Returns a list of Activity objects with the following fields:

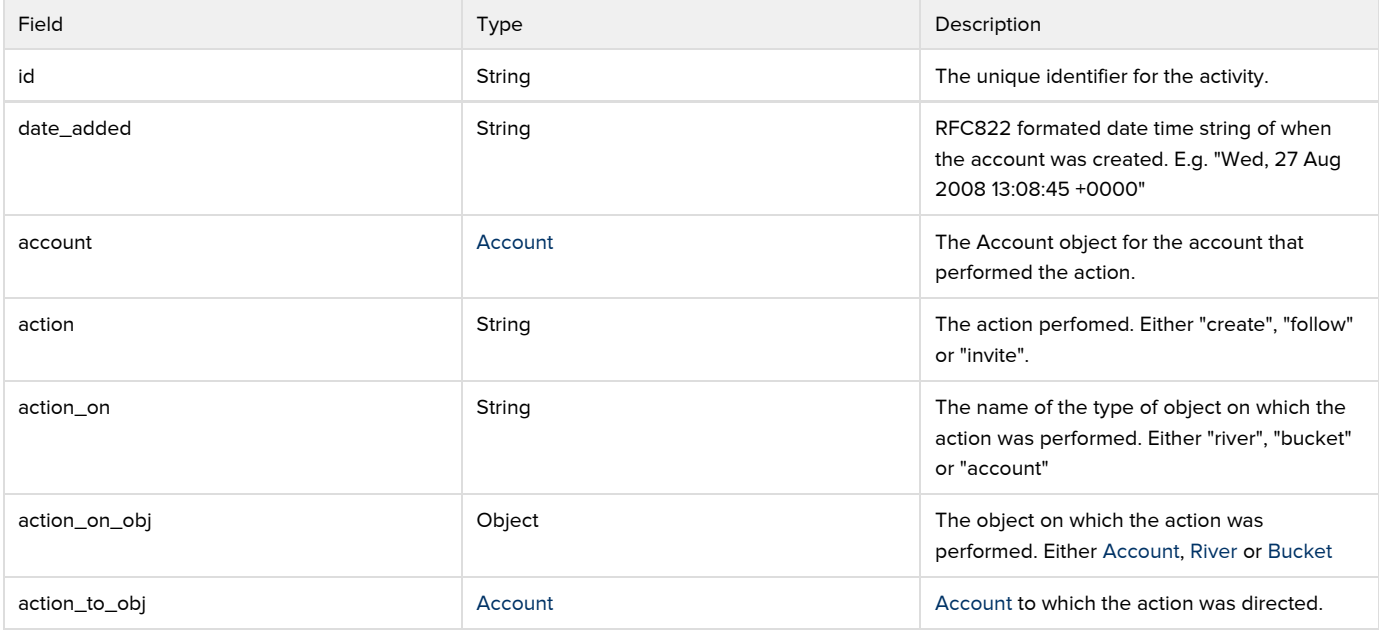

It the authenticating user request their own account, the Activity stream is activities of accounts it is following. For requests on other accounts, the

### response is the Activity stream of the account requested.

### Resource Path

### /accounts/:id/activities

#### Request Parameters

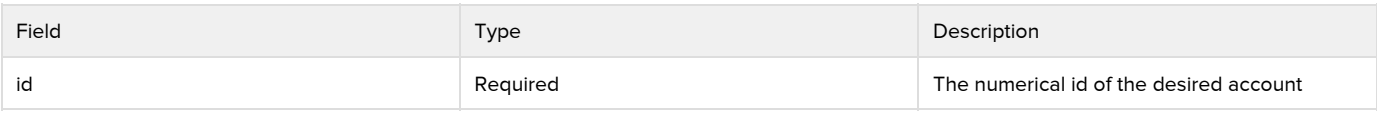

### Query Parameters

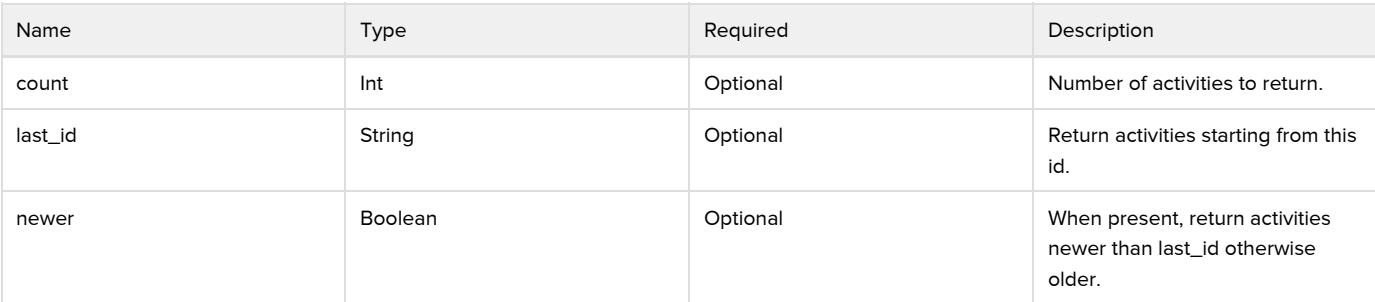

### Example Request

GET https://api.swiftapp.com/v1/accounts/9999/activities

Response

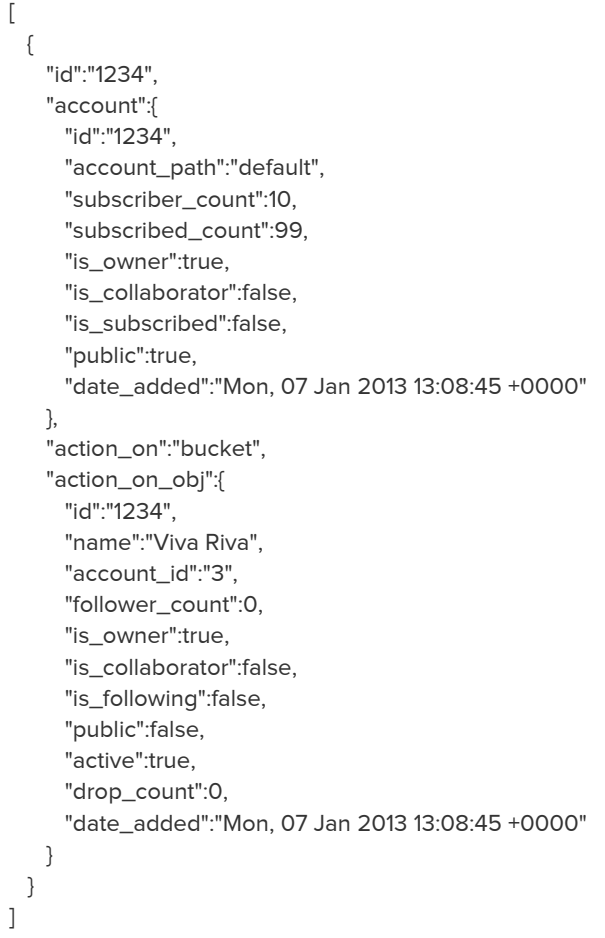

# <span id="page-13-0"></span>POST accounts/:id/apps

<span id="page-13-1"></span>Register a client application for API access. Applications are defined by the following fields:

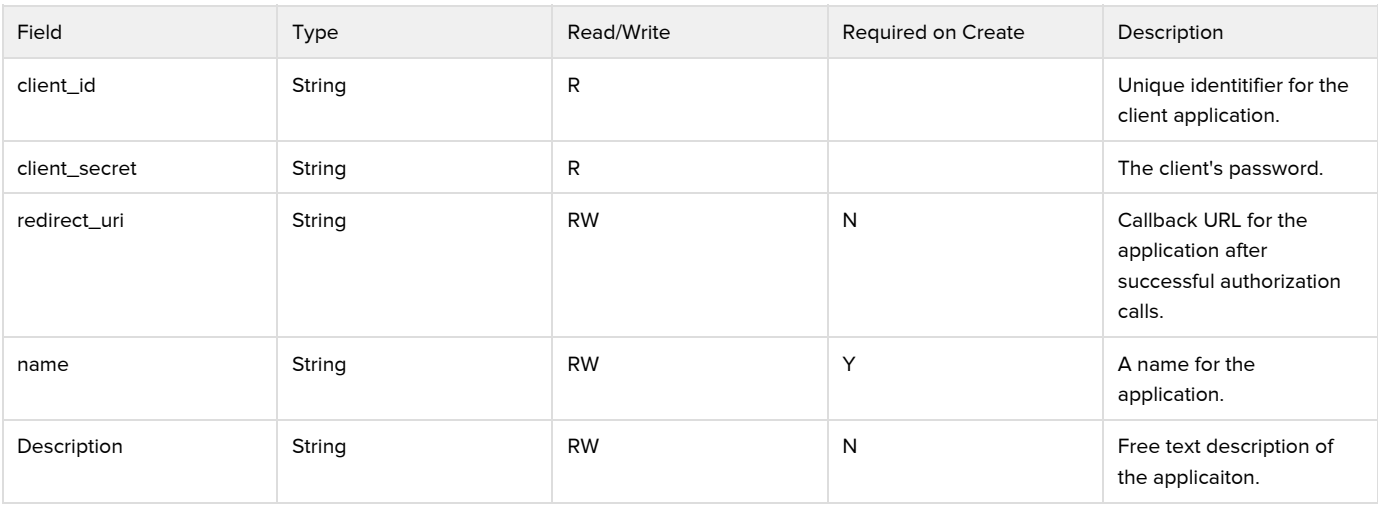

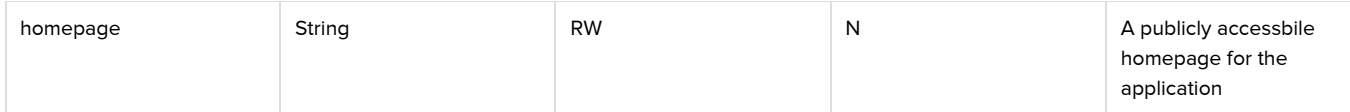

Resource Path

### /accounts/:id/apps

Request Body

The request body is a JSON representation of the [Application](#page-13-1) being added.

Request Parameters

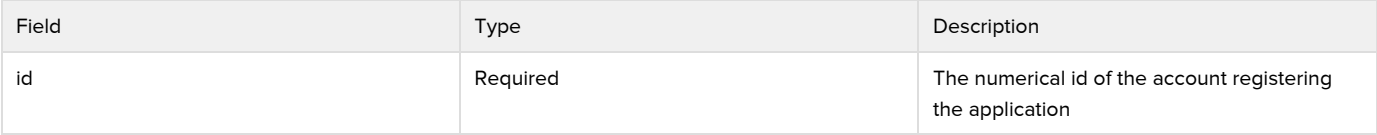

Example Request

POST https://api.swiftapp.com/v1/accounts/9999/apps

### POST DATA

{ "name":"My App", "description":"App Description", "redirect\_uri":"http://example.com", "homepage":"http://example.com" }

Response

```
{
  "id":4,
   "name":"My App",
   "description":"App Description",
  "homepage":"http://example.com",
   "client_id":"c755399c-6226-4183-9256-6df9ab439ef2",
   "client_secret":"59630b95-60ad-4700-b89e-fe0c88da5ab1",
   "redirect_uri":"http://example.com"
}
```
# <span id="page-14-0"></span>GET accounts/:id/apps

Returns a list of [Applications](#page-13-1) registered in the specified account.

Resource Path

/accounts/:id/following

Request Parameters

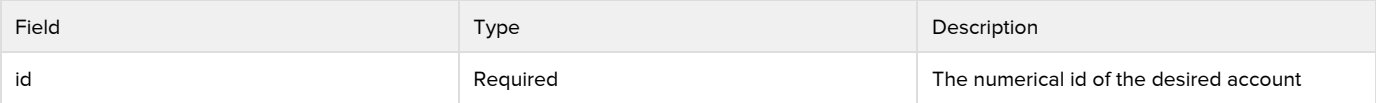

Example Request

GET https://api.swiftapp.com/v1/accounts/9999/apps

Response

```
[
  {
    "id":4,
    "name":"My App",
    "description":"App Description",
    "homepage":"http://example.com",
    "client_id":"c755399c-6226-4183-9256-6df9ab439ef2",
    "client_secret":"59630b95-60ad-4700-b89e-fe0c88da5ab1",
    "redirect_uri":"http://example.com"
  }
]
```
# <span id="page-15-0"></span>PUT accounts/:id/apps/:app\_id

Modify a registered application.

Resource Path

/accounts/:id/apps/:app\_id

Request Body

The request body is a JSON representation of the [Application](#page-13-1) being modified.

NOTE: If the client\_id field is set in the request body, the client's credentials will be reset.

Request Parameters

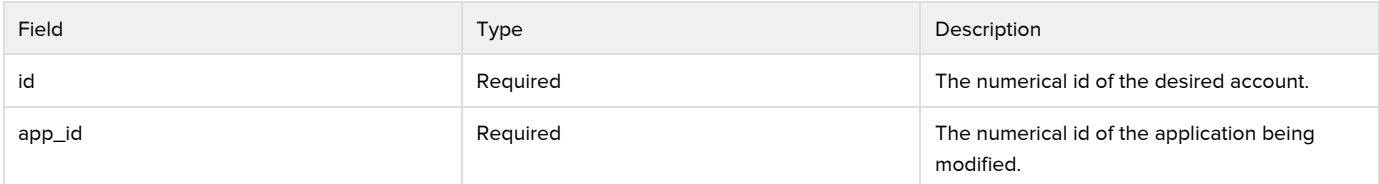

Example Request

PUT https://api.swiftapp.com/v1/accounts/1/apps/4

### PUT DATA

{ "name":"My App", "description":"App Description", "redirect\_uri":"http://example.com", "homepage":"http://example.com" }

Response

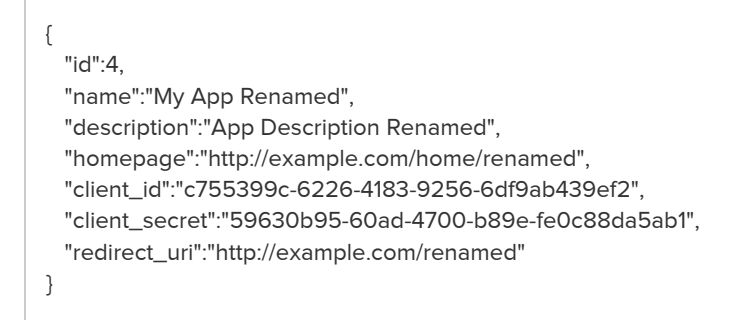

### <span id="page-16-0"></span>DELETE accounts/:id/apps/:app\_id

Delete a client application.

Resource Path

/accounts/:id/apps/:app\_id

Request Parameters

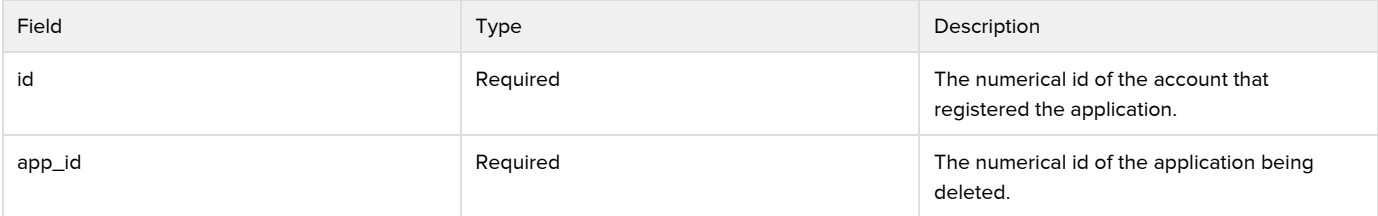

Example Request

DELETE https://api.swiftapp.com/v1/accounts/9999/apps/1234